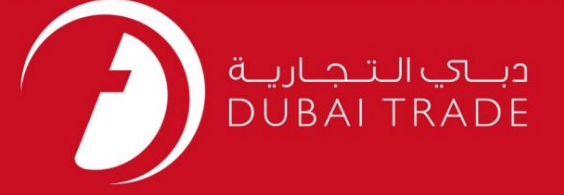

### DP World

سفارش تحویل -استعلام <mark>دفترچه راهنمای کاربر</mark>

اطلاعات حق چاپ

حق چاپ 2009 ©توسط تجارت دبی. تمامی حقوق محفوظ است این سند و تمامی پیوست های ذکر شده در آن متعلق به تجارت دبی می باشد. این سند فقط باید توسط اشخاص مجاز توسط تجارت دبی به منظور انجام تعهدات خود تحت یک قرارداد خاص با تجارت دبی مورد استفاده قرار گیرد.

کپی، چاپ، افشای غیرمجاز این سند به شخص ثالث و ارسال این سند به هر مقصد دیگر توسط هر رسانه ای، اقدامی غیرقانونی و موجب اقدامات قانونی مناسب میشود.

اعلان سند کنترل

این یک سند کنترل شده است. دسترسی غیرمجاز، کپی کردن، تکثیر و استفاده برای هدفی غیر از آنچه که در نظر گرفته شده است، ممنوع است. این سند در رسانه های الکترونیکی نگهداری می شود. هر کپی سختی از آن کنترل نشده است و ممکن است آخرین نسخه نباشد. از آخرین نسخه موجود با DUBAI TRADEمطمئن شوید.

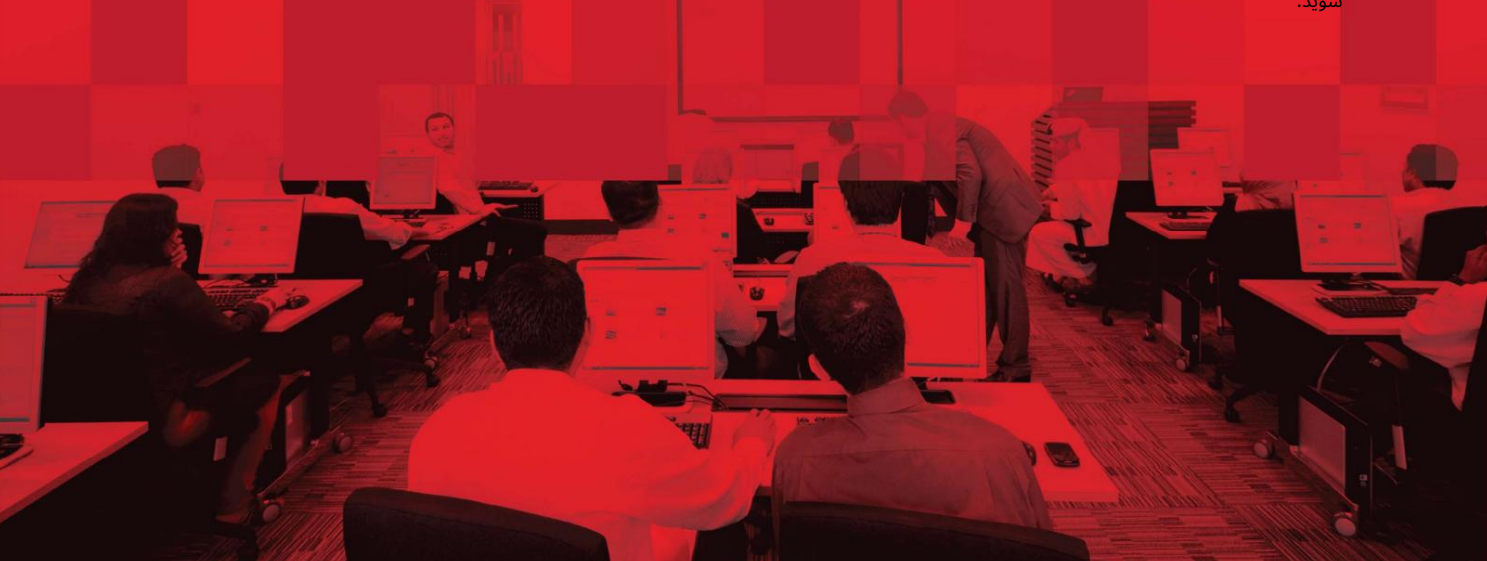

#### جزئیات سند

#### اطلاعات سند

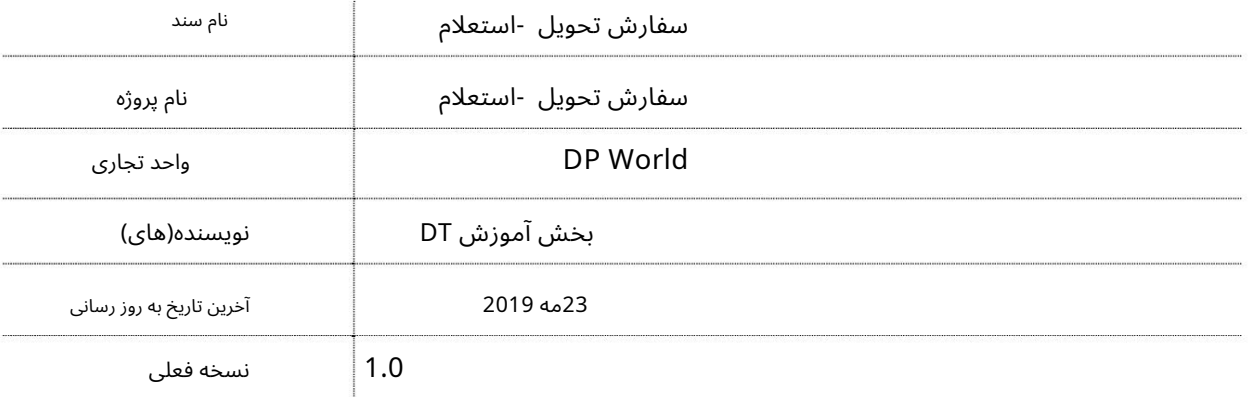

### تاریخچه ویرایشهای

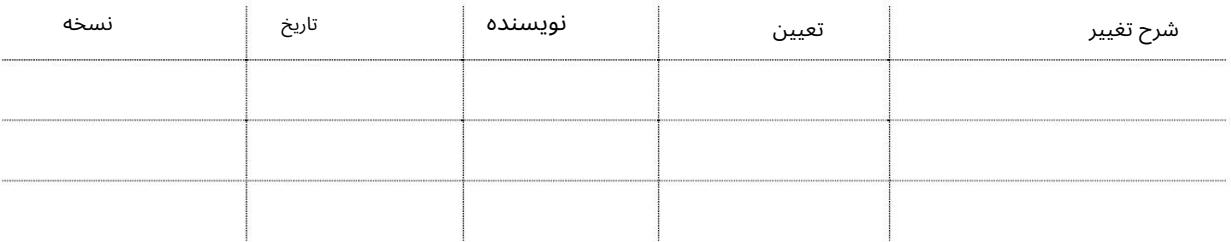

# تاریخچه تایید

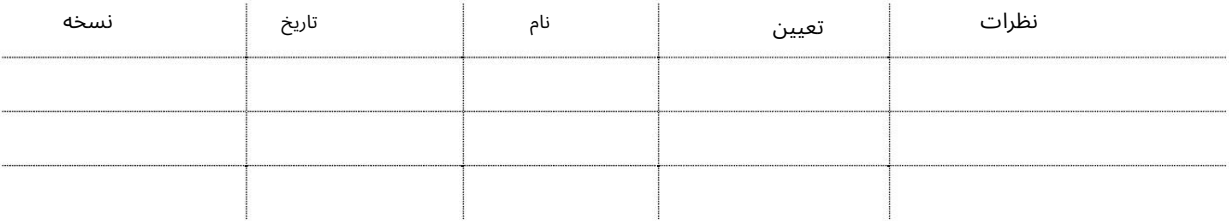

#### توزیع

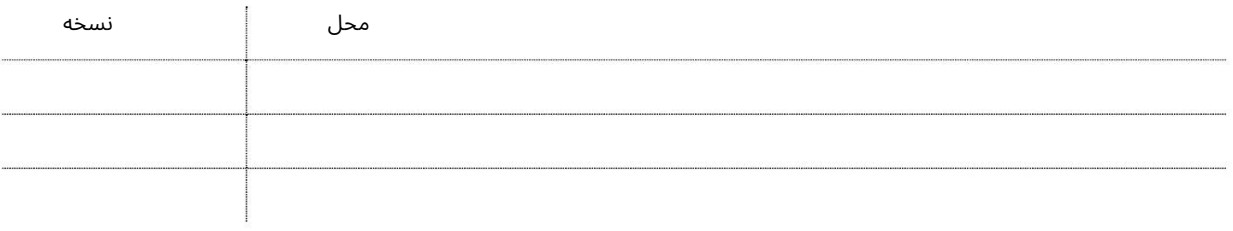

این سرویس به کاربران امکان می دهد تا سفارش تحویل خود را جویا شوند

جهت یابی:

 $\blacksquare$ 

.1ورود به دبی تجارت

2.به Inquiryبروید

3.سپس به تحویل سفارش بروید

صفحه زیر نمایش داده خواهد شد

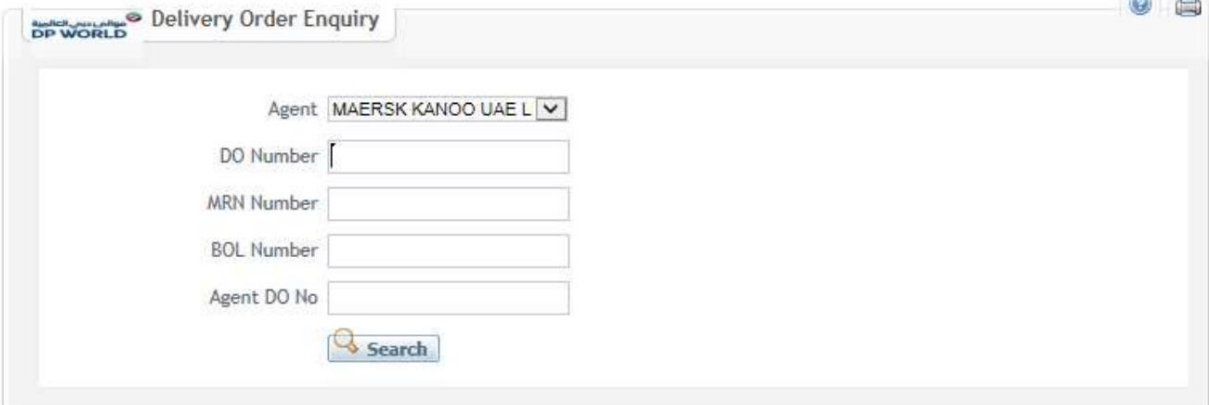

رو ش:

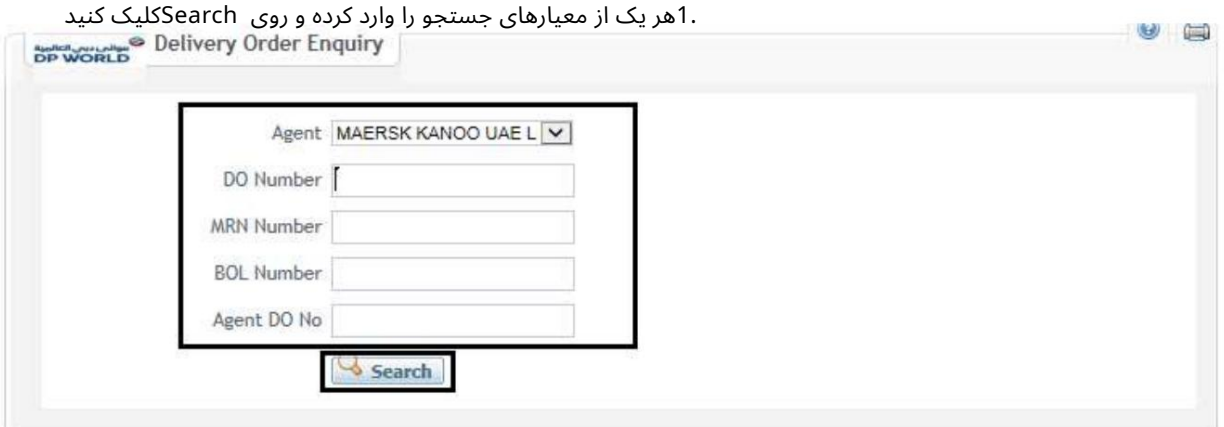

توجه: حداکثر جزئیات را برای نتایج دقیق تر وارد کنید

توجه:شماره MRNرا وارد کنیدتا همه موارد DOایجادشده در مقابل BOLدر این MRNجستجوشود.

#### صفحه زیر نمایش داده خواهد شد

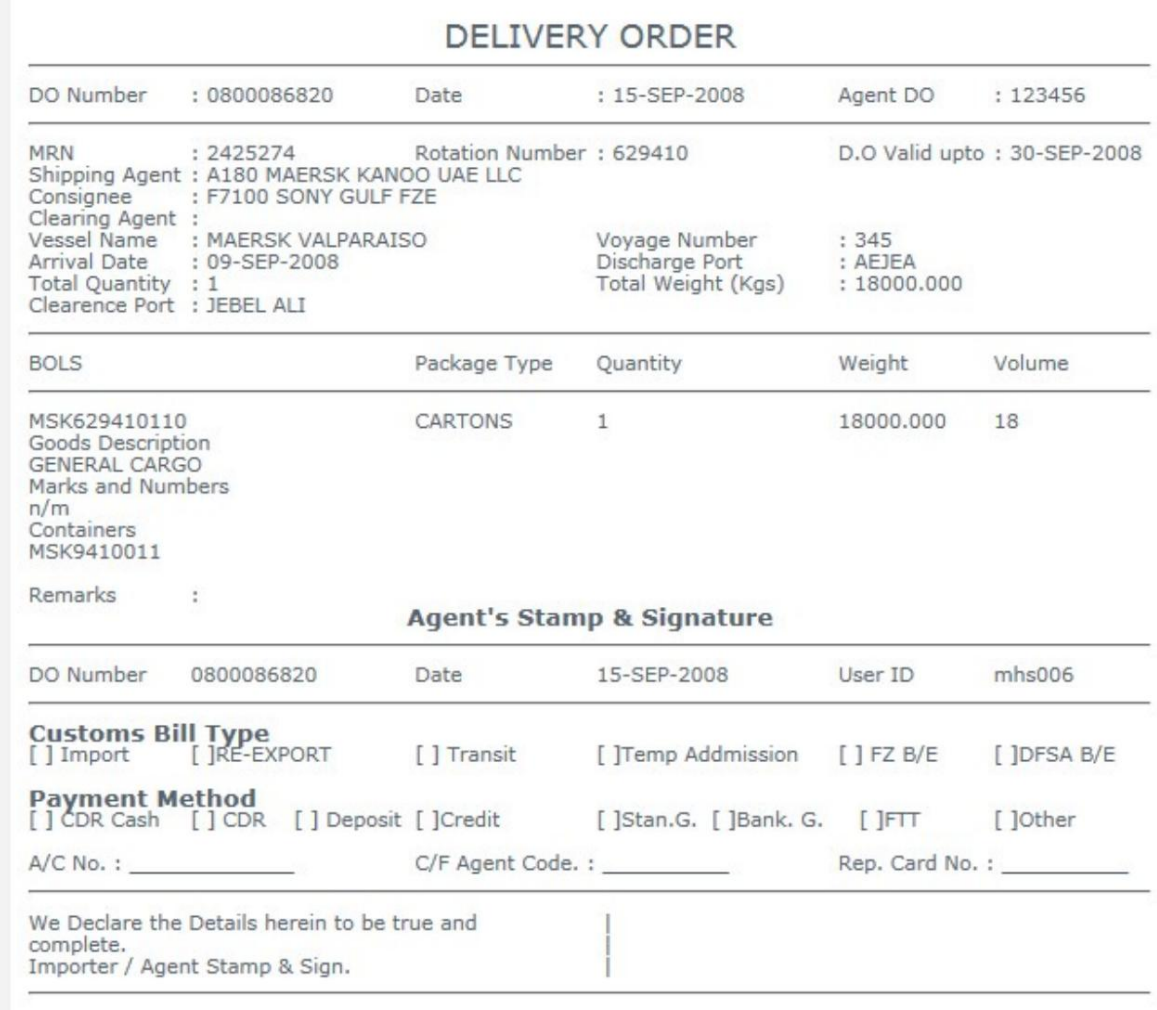

2.اعتبار دستورالعمل ها را وارد کنید. از منوی کشویی Event Actionورا انتخاب کنید

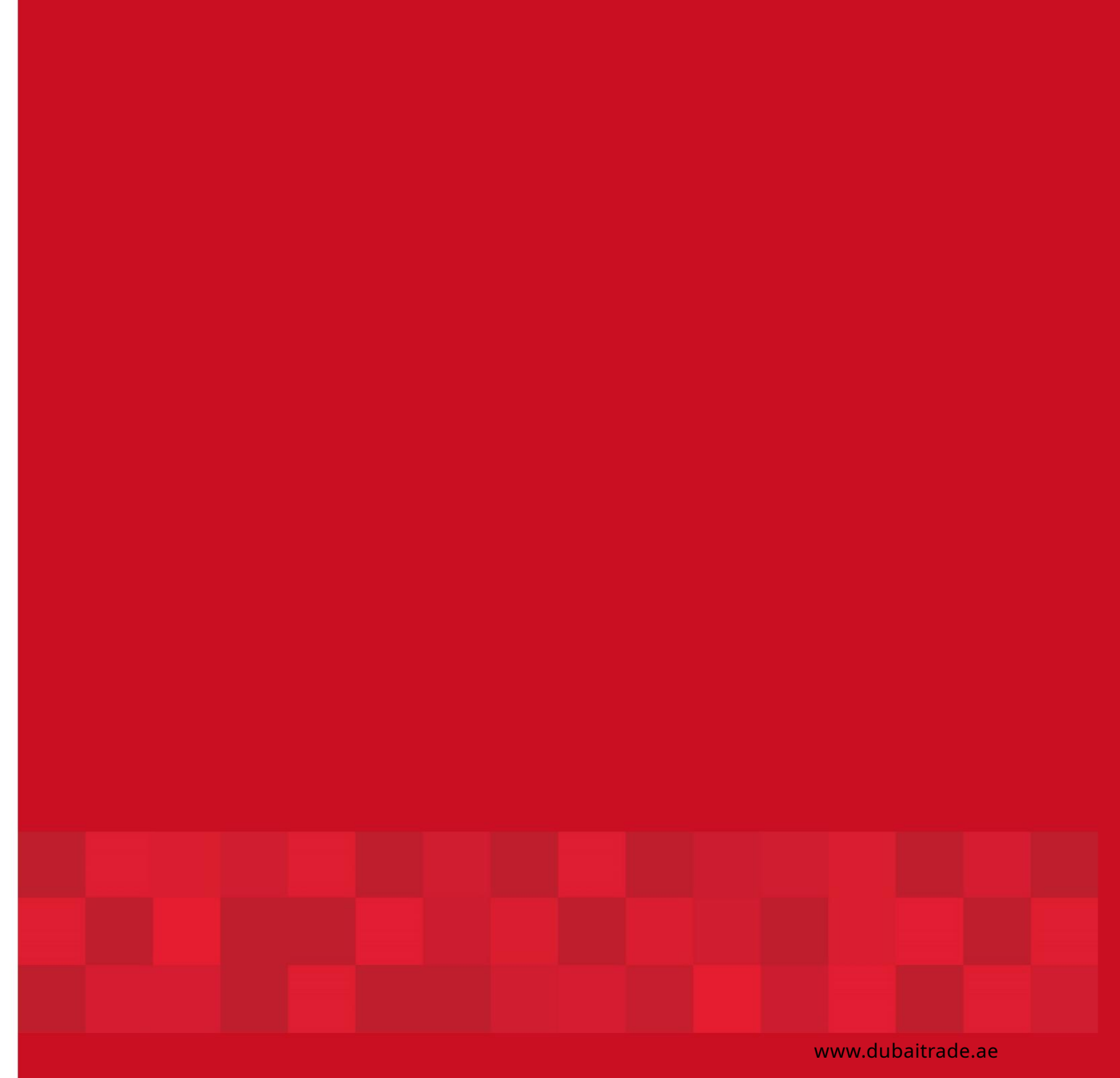